### **What is management accounting?**

Management accounting focuses on internal users and making decisions internally

### **Why?**

Managers want to **increase firm's efficiency to decrease costs**!

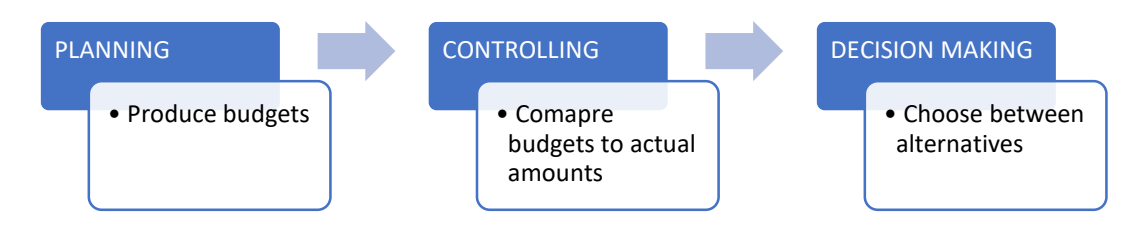

## **Cost Classifications**

- **Direct Cost**: direct relation between cost and cost object (direct material & labour)
- Indirect Cost: supports cost object  $\rightarrow$  converts material to products (overhead, utilities)
- **Prime Cost** = Direct materials + Labour
- **Conversion Cost** = Labour + Overhead

\*\*Labour is included in both prime and conversion cost.

\*\*Need labour and overhead to convert materials to products

- **Product (Inventoriable) Cost**: all costs incurred to get product ready for sale
- **Period Cost**: all costs incurred after product ready for sale (marketing, selling, admin)
	- $\circ$  **Fixed cost** $\rightarrow$  as the # of units increases, cost remain unchanged
	- $\circ$  **Variable cost**  $\rightarrow$  as the # of units increases, cost changes
	- $\circ$  **Total cost = FC + VC**

**Example:** Classify the following costs as inventoriable or period:

**a)** Electricity at a manufacturing plant: *Inventoriable Cost* (need electricity to manufacture product and get it ready for sale)

**b)** Electricity at a retail store: *Period Cost* (the products are ready for sale)

**Example:** Classify the following costs as fixed or variable:

- **a)** Insurance: *Fixed Cost*
- **b**) Inventory purchased for sale: *Variable* (the more units purchased, the higher the cost)

**\_\_\_\_\_\_\_\_\_\_\_\_\_\_\_\_\_\_\_\_\_\_\_\_\_\_\_\_\_\_\_\_\_\_\_\_\_\_\_\_\_\_\_\_\_\_\_\_\_\_\_\_\_\_\_\_\_\_\_\_\_\_\_\_\_\_\_\_\_\_\_\_\_\_\_\_\_\_\_\_\_\_\_\_\_\_\_\_\_\_\_\_\_\_\_\_\_\_\_\_**

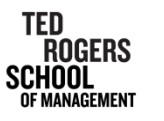

## **Cost-Volume-Profit Relationships**

- **Operating Income** = Revenue Variable Costs Fixed Costs
- **BEP (Break-even point in Units)** =  $\frac{Total Fixed Costs}{\text{Constanted}}$ Contribution Margin per Unit
- Volume of Units Required to be Sold  $=$   $\frac{Fixed\;Costs + Target\; Operating\; Income}{G\;Method\; Using\; Number}$

Contribution Margin per Unit

- **Target Operating Income** =  $\frac{TargetNet Income}{1 Tax Rate}$
- **Contribution Margin** = Revenue Variable Costs
- **Contribution Margin %**  $=$   $\frac{Contribution~Margin~per~Unit}{G/Min\_Dist}$ Selling Price
- **Margin of Safety** = Actual Units Breakeven Point in Units

# **Example:**

Calculate the contribution margin, break-even point in units, margin of safety, and the number units required to achieve the target operating income.

- Sold 200 000 units for \$30 per unit
- Variable cost per unit is \$25
- Fixed costs are \$800 000
- Target operating income is \$500 000

a) Contribution Margin = Revenue – VC  $\rightarrow$  (200 000  $*$  30) – (200 000 – 25)

 $= $1 000 000$ 

Per unit = 1 000 000 / 200 000

 $=$  \$5 / unit

b) BEP = Total FC / CM/Unit  $\rightarrow$  800 000 / 5

 $= 160 000$  units

c) Margin of Safety = Actual – BEP  $\rightarrow$  200 000 – 160 000

= 40 000 units

**\_\_\_\_\_\_\_\_\_\_\_\_\_\_\_\_\_\_\_\_\_\_\_\_\_\_\_\_\_\_\_\_\_\_\_\_\_\_\_\_\_\_\_\_\_\_\_\_\_\_\_\_\_\_\_\_\_\_\_\_\_\_\_\_\_\_\_\_\_\_\_\_\_\_\_\_\_\_\_\_\_\_\_\_\_\_\_\_\_\_\_\_\_\_\_\_\_\_\_\_**

d) Units Required = (FC + Target OI) / CM/Unit  $\rightarrow$  (800 000 + 500 000) / 5

 $= 260 000$  units

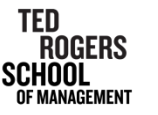